## Welcome to STB's MICE Industry Toolkit For Venues and events organizers

Version: November 2021

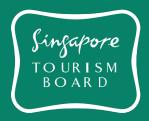

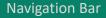

#### INTRODUCTION

MICE sector in Covid-19 world

Singapore and the future of events

Re-defining lead generation

HOW TO GUIDE

Introduction to the industry POC

Step-by-step guide

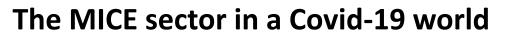

As the MICE industry is largely driven by crowds gathering, the recent COVID-19 restrictions made a massive impact on the entire sector. This monumental shift has forced the industry to rethink its business model and adapt a new hybrid models to run events.

#### Main challenges 2021

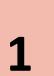

Ongoing Covid-19 restrictions and low willingness to pay for hybrid events

Exhibitors and attendees are less willing to pay for hybrid events as these events lack same levels of physical engagement and perceived to cost less to hold

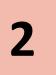

Need to invest in digital infrastructure to monetize hybrid events

Offering exceptional hybrid experience is critical to drive sponsors and exhibitors sales conversion. However, most events organiser are not fully equipped yet

#### Limited ability to identify potential exhibitors

Venues and events organisers are trying to drive business growth by tapping into new markets and industries. With limited on-ground interactions and ongoing travel restrictions, sales teams are spending more time conducting online research as a primary source for lead generation.

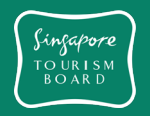

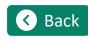

3

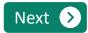

## Ready, set, go!

#### INTRODUCTION

MICE sector in Covid-19 world

Singapore and the future of events

▶ Re-defining lead generation

HOW TO GUIDE

Introduction to the industry POC

Step-by-step guide

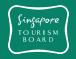

## Adapting and embracing change in the normal

According to a survey of nearly 400 exhibit and event managers done by the American Best Practices Media Organisation, the average corporate budgets for event exhibition and sponsorship in 2020 has fallen drastically, signalling that weakness in the market from the pandemic will continue this year.

However, a recovery is projected as companies look to exhibit and sponsor at far more events in 2021. Event and venue operators who are able to capitalise on this recovery by capturing the renewed event interest of corporates would be well positioned to grow and capture market share. As such, focus on effective lead generation and conversion is of paramount importance.

Moreover, hybrid events has been key in allowing events organisers to continue with business operations and to host larger events in terms of number of participants. As such, those who are able to identify new targets effectively and run hybrid events are the winners in the longer run.

#### Economic Outlook Survey

How many events or trade shows will your company exhibit at or sponsor in 2021?

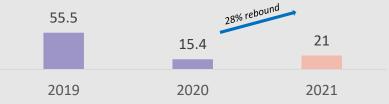

From EXHIBITOR's 2021 Economic Outlook Survey

S Back

In Singapore, the MICE industry was heavily impacted by the pandemic made it impossible to organise and host large events. As a result, forward-thinking event and venue stakeholders have embraced the hybrid event model to adapt to the new normal.

This shift increased the complexity of event orchestration and data management as event engagement moves to a multiplatform paradigm. While new datasets are generated, only 10% are fully equipped to manage and capitalise on this change.

#### STB Industry Survey

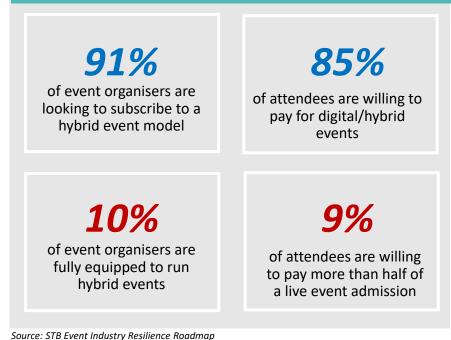

Next >

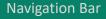

#### INTRODUCTION

- MICE sector in Covid-19 world
- Singapore and the future of events

• Re-defining lead generation

#### HOW TO GUIDE

Introduction to the industry POC

Step-by-step guide

## Lead generation, traditionally a manual and time consuming task

New hybrid models resulted in events with far greater build up in the pre-event stage. Sales teams, now more than ever, need to invest more time on identifying new targets that could participate in events virtually, a **manual process of research even before they begin with lead conversion.** 

#### What is the current process of lead generation?

- Traditionally **done manually online** on search browsers (e.g. Google, Bing) which provides search results based on multiple attributes such as indexed content and click-through rate, forming **rudimentary and generic forms of searches**
- Repetitive and generic results sales personnel typically conduct secondary searches to identify potential customers

#### What are the issues?

- Not optimised for the events organisers and sales personnel often flooded with results that has limited business impact (e.g. marketing articles)
- Sales units also need to manually screen for key information and conduct due diligence to be able to form credible leads, thus consuming even more of their time

#### **STB Industry Survey**

A significant amount of resources is spent on this process:

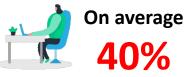

of sales team's time spent on manual lead generation during a typical event cycle (equivalent to 2 out of 5 days)

Lead generation today is as tricky as ever, even with an increased amount of data and information readily available online. Without automated means of managing and working with such data sets, more data can easily be overwhelming rather than enlightening.

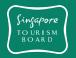

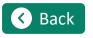

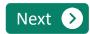

**Navigation Bar** 

#### INTRODUCTION

- MICE sector in Covid-19 world
- Singapore and the future of events

Re-defining lead generation

#### HOW TO GUIDE

- Introduction to the industry POC
- Step-by-step guide

### Natural language processing (NLP) NLP, a Data driven approach to accelerate lead generation

NLP stands for Natural Language Processing, is a form of machine learning (ML) that extracts meaning from human language to make decisions. In this process:

- Words are assigned vector values allows the algorithm to better understand the significance of each word in each sentence
- NLP models use ML to iteratively improve the values assigned to each word from huge data dumps based on its relevance for users

#### What are the key benefits?

Accelerate lead generation time by reducing false positive

Reducing time spent on search in terms of manual key 2 word entry and reading through multiple news sources

Ability to conduct pin-point searches based on pre-3 defined criteria for the specific lead generation

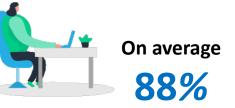

improvement in search results

(equivalent to identifying 166 relevant search articles from 1,388 articles)

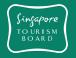

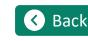

1

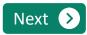

## Ready, set, go!

#### INTRODUCTION

MICE sector in Covid-19 world

• Singapore and the future of events

▶ Re-defining lead generation

#### HOW TO GUIDE

Introduction to the industry POC

Step-by-step guide

#### Summary

Concept

#### Industry Use Case

#### Problem statement

How might an event organiser leverage on NLP to identify new leads in new geographies more effectively?

#### Objectives

- Enable sales personnel to save time in identifying new targets through online secondary research
- Ability to modify and customize the search logic independently and based on the business needs

#### **Key Benefits**

- Reduce amount of time spent on targeting new leads, based on up-to-date information and past successfully converted leads
- Be able to easily keep up to date with key industry news to ensure that sales personnel are targeting the right customer with relevant content
- Project probability of conversion of leads, allowing for better estimation of resources and time allocated to conversion

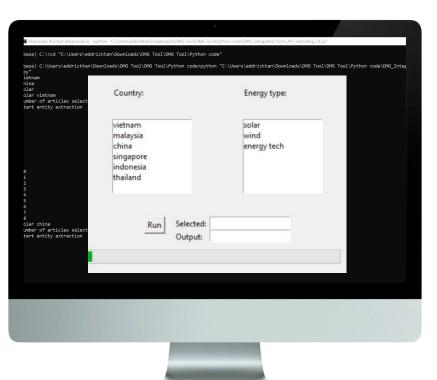

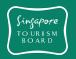

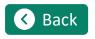

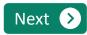

## Ready, set, go!

#### INTRODUCTION

MICE sector in Covid-19 world

Singapore and the future of events

Re-defining lead generation

#### **HOW TO GUIDE**

Introduction to the industry POC

#### Step-by-step guide

**Singapore** TOURISM BOARD

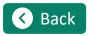

#### Summary

Concept

#### Industry Use Case

The extraction and consolidation of key information like project names, details of company involved, name of the decision maker, monetary information, news date, etc., from the news articles published daily through NLP-NER algorithm would benefit event organizer to identify new leads in unfamiliar markets.

Click here to watch NPL use case video tutorial

| Save 💷 🗒 ৺ - 🖇 - =                      | DMG_interested_entities - Excel                                                                                                    |                             | Search          | 1000                      |                  |                       | 1                 |               | Guddala Kumaran J      | raveenkumar (SG/Advis    | ev) CC        | m -          | - 01            |
|-----------------------------------------|----------------------------------------------------------------------------------------------------|-----------------------------|-----------------|---------------------------|------------------|-----------------------|-------------------|---------------|------------------------|--------------------------|---------------|--------------|-----------------|
|                                         |                                                                                                    |                             |                 |                           |                  |                       |                   |               |                        |                          |               |              |                 |
| Home Insert Draw Page L                 | ayout Formulas Data Review View Develope                                                                                                    | Help KPMG                   |                 |                           |                  |                       |                   |               |                        |                          | 2             | Share        | Comm            |
| X Cut Calibri                           | 11 - A A = = =                                                                                                    | General ~                   |                 | Normal                    | Bad              | Good                  | Neutral           |               |                        | ∑ AutoSum ~ A            | 0 9           |              | 1.58            |
| Calibri -                               | 11 - A A - = = v sp Wrap lext                                                                                                    | General ~                   | <b>IIII</b> 1   | Normai                    | 840              | 6000                  | Neutrai           |               |                        | Z Fill - Z               | v p           | 7            | 101             |
| S Format Painter B I U + H +            | 0.A. EEE 02                                                                                                    |                             |                 |                           |                  |                       |                   |               |                        |                          |               |              |                 |
|                                         |                                                                                                    | POC 11: A o                 | ne-stop to      | ol to extract p           | otential e       | entities fron         | n news fee        | eds for       | better prosp           | ecting purpos            | 2             |              |                 |
| Clipboard Fa Font                       | Ts Aligner                                                                                                    |                             |                 |                           |                  |                       |                   |               |                        | 0                        |               |              |                 |
| ECURITY WARNING Some active content has | been disabled. Click for more details. Enable Content                                                                                                    |                             |                 |                           |                  |                       |                   |               |                        |                          |               |              |                 |
|                                         |                                                                                                    |                             |                 |                           |                  |                       |                   |               |                        |                          |               |              |                 |
| t i × ✓ fr https                        | c//en.vietnamplus.vn/over-100-wind-power-plants-register-t                                                                                                    | o-supply-electricity-to-nat | ional-grid/2058 | 76.vnp                    |                  |                       | 1                 |               |                        |                          |               |              |                 |
| ABC                                     | .D                                                                                                    | G                           | H               | 1 1 1 1                   | KII              | M                     | NO                | P             | OR                     | ST                       | U             | V            | W               |
|                                         | date url                                                                                                    |                             | - entity -      |                           |                  |                       |                   |               |                        |                          |               |              |                 |
|                                         | 21-08-05 Over 100 wind power pl https://en.vietn.mt us.vn/o                                                                                                    |                             | U               | 0 set()                   |                  |                       | 1                 |               |                        |                          |               |              |                 |
|                                         | 21-08-05 Over 100 wind power pl https://en.vietnamplus.vn/o                                                                                                    |                             | ['Vietnam       |                           | nd power plant   | ts register to supp   | ly electricity to | national g    | rid A total of 105 win | d power plants natio     | nwide with    | a combine    | d capacity      |
| 2 vietnam wind 202                      | 1-08-05 Over 100 wind power pl https://en.vietnamplus.vn/o                                                                                                    | ve Capacity                 | ['5,655MW       | 1 {'A total of :          | 06 wind power    | plants nationwid      | le with a combi   | ined capacit  | ty of more than 5,65   | SMW have registered      | to conduct    | commercia    | al operatio     |
| 3 vietnam wind 202                      | 21-08-05 Over 100 wind power pl https://en.vietnamplus.vn/o                                                                                                    | Monetary value              | D               | 0 set()                   |                  |                       |                   |               |                        |                          |               |              |                 |
| 4 vietnam wind 202                      | 21-07-26 Vietnam's future transit https://www.vietnambreakin                                                                                                    | Country or City             | Wetnam          | 7 [['Vietnam'             | future transiti  | ion to offshore wi    | nd auctions The   | erefore, the  | e trend of developin   | g renewable energy       | n the world   | , including  | wind pow        |
|                                         | 21-07-26 Vietnam's future transit https://www.vietnambreaki                                                                                                    |                             | Portshore       |                           |                  |                       |                   |               |                        | re wind project, Offs    |               |              |                 |
| 6 vietnam wind 202                      | 21-07-26 Vietnam's future transit https://www.vietnambreakin                                                                                                    | investment                  | ['FIT']         | 1 (' Ahead o              | f auctions bein  | g introduced, ban     | kability of the s | current PPA   | should be improve      | d to attract foreign in  | restment.';   | PPA bank     | ability will    |
| 7 vietnam wind 202                      | 21-07-26 Vietnam's future transit https://www.vietnambreaki                                                                                                    | Project                     | ['Institute     | 5 Vietnam's f             | uture transition | n to offshore wind    | auctions There    | efore, the t  | rend of developing     | renewable energy in      | the world, in | ncluding w   | ind power       |
| 8 vietnam wind 202                      | 21-07-26 Vietnam's future transit https://www.vietnambreaki                                                                                                    | Capacity                    | ['1125GW'       | 1 ('Speakers a            | t the GWEC-lea   | d panel discussion    | "Vietnam\'s Fi    | uture Trans   | ition to Offshore W    | nd Auctions* The rep     | ort "Vietnan  | n\'s Future  | Transition      |
| 9 vietnam wind 202                      | 21-07-26 Vietnam's future transit https://www.vietnambreaki                                                                                                    | Monetary value              | 0               | 0 set()                   |                  |                       |                   |               |                        |                          |               |              |                 |
| 10 vietnam wind 202                     | 21-07-27 WPD teams up with Sing https://www.theasset.com/a                                                                                                    | rt Country or City          | ['Hanoi', 'F    | 9 [['The wind             | farm is located  | around 780 kilom      | etres southeas    | st of the Vie | tnamese capital Ha     | noi, in the central hig  | hlands of Ko  | n Tum Pro    | vince.'], [*    |
| 11 vietnam wind 202                     | 21-07-27 WPD teams up with Sing https://www.theasset.com/a                                                                                                    | rt Decision maker           | ['Sudhir N      | 3 [["Vietnam              | 's potential for | wind energy is a l    | key element in    | the countr    | y's plan to double it  | s use of renewable er    | ergy to me    | et rapidly g | growing el-     |
| 12 vietnam wind 202                     | 21-07-27 WPD teams up with Sing https://www.theasset.com/a                                                                                                    | rt Investment               | 0               | 0 set()                   |                  |                       |                   |               |                        |                          |               |              | 6               |
|                                         | 21-07-27 WPD teams up with Sing https://www.theasset.com/a                                                                                                    |                             | ['Kon Plor      |                           |                  |                       |                   |               |                        | ewables developer W      |               |              |                 |
|                                         | 21-07-27 WPD teams up with Sing https://www.theasset.com/a                                                                                                    |                             | 0               | 0 {"The project           | t, planned for a | a total capacity of   | up to 103.5MW     | , was initia  | ted by Levanta, and    | has moved forward w      | ith support   | from Vietn   | namese pa       |
|                                         | 21-07-27 WPD teams up with Sing https://www.theasset.com/a                                                                                                    |                             | 0               | 0 set()                   |                  |                       |                   |               |                        |                          |               |              |                 |
|                                         | 21-07-28 Wind developers ask for https://vir.com.vn/wind-dev                                                                                                    |                             | ['Duy Thie      |                           |                  |                       |                   |               |                        | andemic is disrupting    |               |              |                 |
|                                         | 21-07-28 Wind developers ask for https://vir.com.vn/wind-dev                                                                                                    |                             | ['VND', 'VI     | 5 {'However,              | GWEC explaine    | ed in its report the  | at high industry  | and invest    | or interest indicates  | that Vietnam could i     | aise its amb  | ition to 100 | GW by 203       |
|                                         | 21-07-28 Wind developers ask for https://vir.com.vn/wind-dev                                                                                                    |                             | ['wind']        |                           |                  |                       |                   |               |                        | y growing power den      |               |              |                 |
|                                         | 21-07-28 Wind developers ask for https://vir.com.vn/wind-dev                                                                                                    |                             | ['3,487MW       |                           |                  |                       |                   |               |                        | that Vietnam could r     |               |              | 5W by 2031      |
|                                         | 21-07-28 Wind developers ask for https://vir.com.vn/wind-dev                                                                                                    |                             | 0               |                           |                  |                       |                   |               |                        | ees an investment of     |               |              |                 |
|                                         | 21-07-22 Offshore wind power in https://www.evwind.es/202                                                                                                    |                             | ['Denmari       |                           |                  |                       |                   |               |                        | nd support schemes t     |               |              |                 |
|                                         | 21-07-22 Offshore wind power in https://www.evwind.es/202                                                                                                    |                             | ['Michael       |                           |                  |                       |                   |               |                        | policy solution for Vi   |               |              |                 |
|                                         | 21-07-22 Offshore wind power in https://www.evwind.es/202                                                                                                    |                             | 0               |                           |                  |                       |                   |               |                        | st, and a number of p    |               |              |                 |
|                                         | 21-07-22 Offshore wind power in https://www.evwind.es/202                                                                                                    |                             | ['The Rend      |                           |                  |                       |                   |               |                        | Council, in cooperatio   |               |              |                 |
|                                         | 21-07-22 Offshore wind power in https://www.evwind.es/202                                                                                                    |                             | ['2GW', '45     |                           | o, GWEC Head     | of Asia Tweet"GW      | VEC is calling on | the Vietna    | imese government       | to urgently adopt a tr   | insition stag | tor offsh    | ore wind,       |
|                                         | 21-07-22 Offshore wind power in https://www.evwind.es/202                                                                                                    |                             | 0               | 0 set()                   |                  |                       |                   |               |                        |                          |               |              | -               |
|                                         | 21-07-21 Awarded: Geotechnical https://www.upstreamonlin                                                                                                    |                             | ['Taiwan',      |                           |                  |                       |                   |               |                        | ecially in Taiwan.'], [* |               |              |                 |
|                                         | 21-07-21 Awarded: Geotechnical https://www.upstreamonlin                                                                                                    |                             | ['Maya Ma       |                           |                  |                       |                   |               |                        | rporation is pleased t   | o partner wi  | itn reputab  | se compar       |
|                                         | 21-07-21 Awarded: Geotechnical https://www.upstreamonlin                                                                                                    |                             | ['Niras Gre     |                           |                  |                       |                   |               | Axys Technologies a    |                          |               | hudered      | hanna tada      |
|                                         | 21-07-21 Awarded: Geotechnical https://www.upstreamonlin                                                                                                    |                             | ['Copenha       |                           |                  |                       |                   |               |                        | evelopment Corpora       |               |              |                 |
|                                         | 21-07-21 Awarded: Geotechnical https://www.upstreamonlin<br>21-07-21 Awarded: Geotechnical https://www.upstreamonlin                                                                                                    |                             | 0               |                           | uesoay said the  | e awaro is part of i  | CIP 5 developm    | sent plan to  | r the La Gan offshor   | e wind project in Vie    | nam which,    | with a pot   | ventiai cap     |
|                                         | 21-07-21 Awarded: Geotechnical https://www.upstreamonlin<br>21-07-23 WPD enters Vietnamese https://renews.biz/71155/wg                                                                                                    |                             | 0               | 0 set()<br>0 set()        |                  |                       | 1                 |               |                        |                          |               |              | -               |
|                                         | 21-07-23 WPD enters Vietnamest https://renews.biz/71155/w<br>21-07-23 WPD enters Vietnamest https://renews.biz/71155/w                                                                                                    |                             | U<br>I'Kon Tum  |                           | Vietnamoro d     | one power marke       | A Corman daug     | loner MIDD    | has optored the Vis    | tnamese clean powe       | marketing     | anteorchic   | o with Cine     |
|                                         | 21-07-23 WPD enters Vietnames https://renews.biz/71155/w                                                                                                    |                             | ['103.5MV       |                           |                  |                       |                   |               |                        | aily reNEWS.biz new      |               |              |                 |
|                                         | 21-07-23 WPD enters Vietnames( https://renews.biz/71155/wj<br>21-07-23 WPD enters Vietnames( https://renews.biz/71155/wj                                                                                                    |                             | (103.5MM        | 1 ('The 103.59<br>0 set() | www.kon Piong,   | within its located in | in the province i | or Kon Tum    | , riedse select the L  | ony renews.bit new       | metters that  | you would    | a nke to re     |
|                                         | 21-07-23 WPD enters Vietnamest <u>https://renews.biz/71155/w</u><br>21.07.27 Iberdrola acouires Sowii https://www.theaset.com/s                                                                                                    |                             | U<br>PAustraliz |                           | ar a target to i | netall more then 7    | 0.000000          | nousble e     | norm by 2020 and a     | n is an important new    | market for    | therdrole    | which also      |
| Sheet1- (+)                             | Contract of the second second s | in a number of the          |                 | vioinam                   |                  |                       |                   |               |                        | n is an important new    | man a di trit | manifold     | Mertin co diffe |

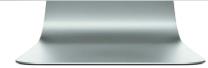

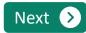

| Navigation E | Bar |
|--------------|-----|
|--------------|-----|

#### INTRODUCTION

- MICE sector in Covid-19 world
- Singapore and the future of events
- Re-defining lead generation

#### **HOW TO GUIDE**

Introduction to the industry POC

#### Step-by-step guide

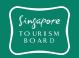

Summary

#### Industry Use Case

Users will key in the necessary keywords to the input file and the Bing news API search coupled with Named-Entity-Recognition NLP algorithm will be executed to generate the desired results in the output file.

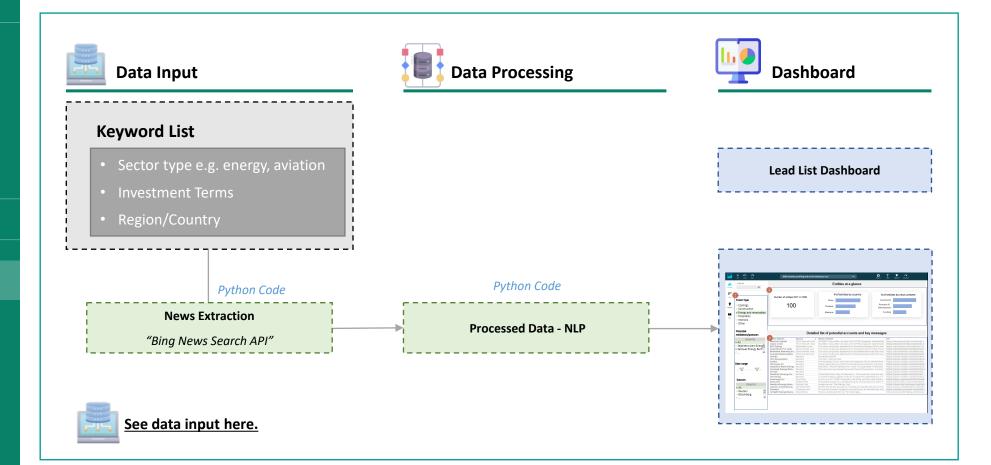

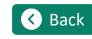

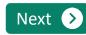

Ready, set, go!

#### INTRODUCTION

MICE sector in Covid-19 world

Singapore and the future of events

Re-defining lead generation

HOW TO GUIDE

Introduction to the industry POC

Step-by-step guide

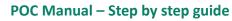

## Supporting event organisers to easily process data through NLP to fit their lead generation needs

This tool is built to help event and venue organisers easily replicate the success of a DTP project conducted with an event organiser. By following these 3 simple steps, any user would be able to replicate a similar tool that is closely suited to their business needs.

Click on each steps below for more details.

### Setting up the environment

To execute the python file and set up appropriate news API key

| Exe | cutin | g the | code |
|-----|-------|-------|------|
|     |       | 0     |      |

STEP 2

Run python file and generate results based on specific parameters outlines

malavsia

thailand

Run Selected

Industry key wor

wind energy tech STEP 3

#### **Reviewing the results**

Review extracted information in an automatically generated excel file

| Al Al Al Al Al Al Al Al Al Al Al Al Al A                                                                                                    |
|----------------------------------------------------------------------------------------------------|
| Al         Bit Mark         Bit Mark         B                                                                                                    |
| B         C         D         F         G         H         Interaction           2         contram         scienting         scienting         scientin                                                                                                    |
| B         C         D         F         G         H         Interaction           2         contram         scienting         scienting         scientin                                                                                                    |
| Image: Second second second                        |
| 2         Outcome         Section         Section         Sect                                                                                                    |
| 1         Image: State in the state in the state in                                |
| 1         Deciman state         The state is a point of the state is a point of the state is a point point of the state is a point of the state is a point po                                         |
| 1         Contrast total         Televisian         Televisian </td                                                                                                    |
|                                                                                                    |
| 1         Sectors         Sectors         Sect                                                                                                    |
| 8         To kinema sub           9         To kinema sub           10         Solaram sub           10         Solaram sub           10         Solaram sub           11         Solaram sub           12         Solaram sub           13         Solaram sub           14         Solaram sub           15         Solaram sub           16         Solaram sub           17         Solaram sub           18         Solaram sub           19         Solaram sub           10         Solaram sub           10         Solaram sub                                                                                                    |
| 0         Features         Sectors         Sectors         Sec                                                                                                    |
| 11         Piorteam         Fioreman         Fioreman         F                                                                                                    |
| Image: Contrast static         Image: Contrast static         Image: Conttatic         Image: Contrestatic                                                                                                    |
| 11         Liveram         setterm         Setterm         Set                                                                                                    |
| ID         Determin         State (Control to the Control to the Contr                                         |
| Dimensional         Dimensional         Dimensional <thdimensional< th=""> <thdimensional< th=""></thdimensional<></thdimensional<>                                                                                                    |
| Bit Instrument         Bit Instrument         Bit Ins                                                                                                    |
| ID         Identity         Identity         I                                                                                                    |
| Bit         Generation         Control         Control <thcontrol< th="">         Control         <thc< td=""></thc<></thcontrol<>                                                                                                    |
| 19 DZ wetsem solar settem solar settem for the deals https://ch.Monetray.Teventy. 11 (The group provides energy to easily 120 million propile in deals of deals of deals of the deals of the deals of t |
| 20 IB Versam oubr massaum Mainstrea https://rc.fourtro.gl/Versam 1 [[Mainstream to buy stake in 405MW Versamese sofar Mainstream Rer<br>21 IB Versam oubr massaum Mainstrea https://rc.fourtro.gl/Versam" 0 until<br>5 Shert ]                                                                                                    |
| 21 19 vietnam solar ######## Mainstrea.https://re.investmer[] 0.set()                                                                                                    |
| Sheeti 💿                                                                                                    |
|                                                                                                    |
| Ready 🔠 🛙                                                                                                    |
|                                                                                                    |

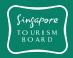

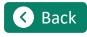

**STEP 1** 

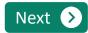

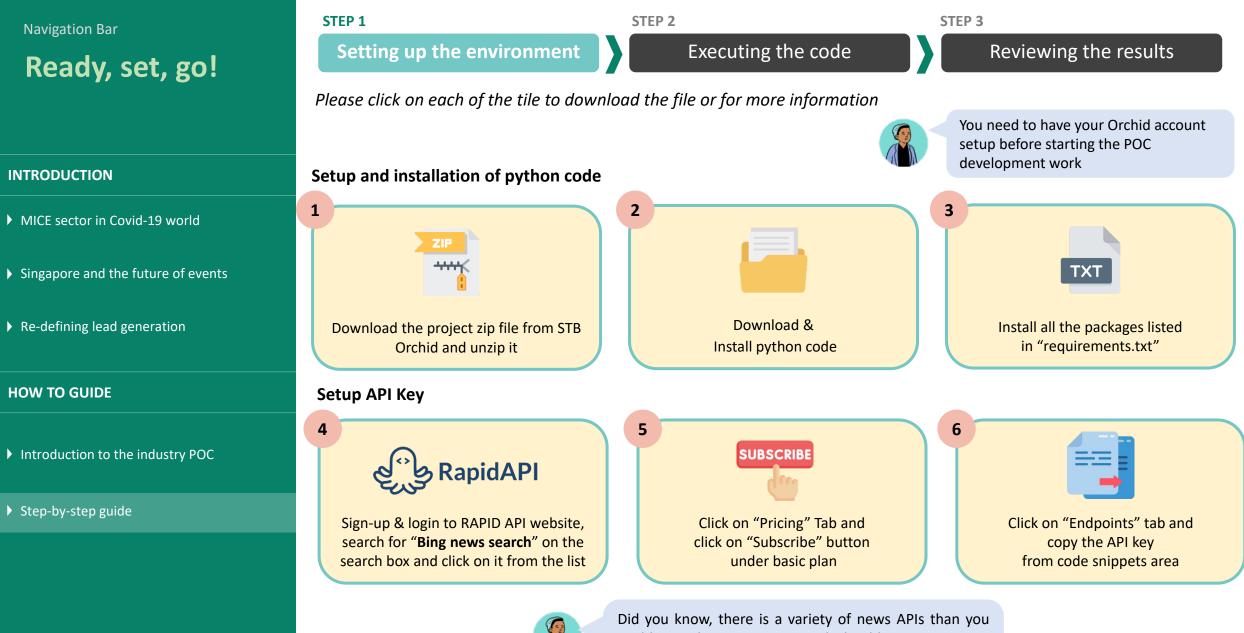

**Singapore** TOURISM BOARD

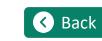

Did you know, there is a variety of news APIs than you could use. The new API you pick should contain content that is relevant to your sales direction!

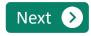

Ready, set, go!

INTRODUCTION

MICE sector in Covid-19 world

• Singapore and the future of events

▶ Re-defining lead generation

HOW TO GUIDE

Introduction to the industry POC

Step-by-step guide

Set

**STEP 1** 

**STEP 3** 

Reviewing the results

Please click on each of the tile to download the file or for more information

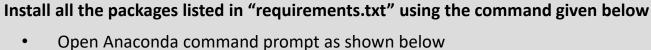

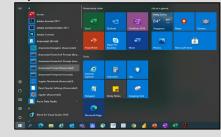

Navigate to unzipped directory and run following command to install packages as shown below

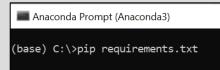

- Upon completion of above step, run following comments one by one on same command prompt
  - pip install -U pip setuptools wheel -user
  - pip install -U spacy
  - python -m spacy download en\_core\_web\_sm
  - python -m spacy download en
  - pip install xlrd==1.2.0

could use. The new API you pick should contain content

at is relevant to your sales direction!

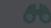

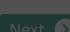

Х

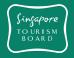

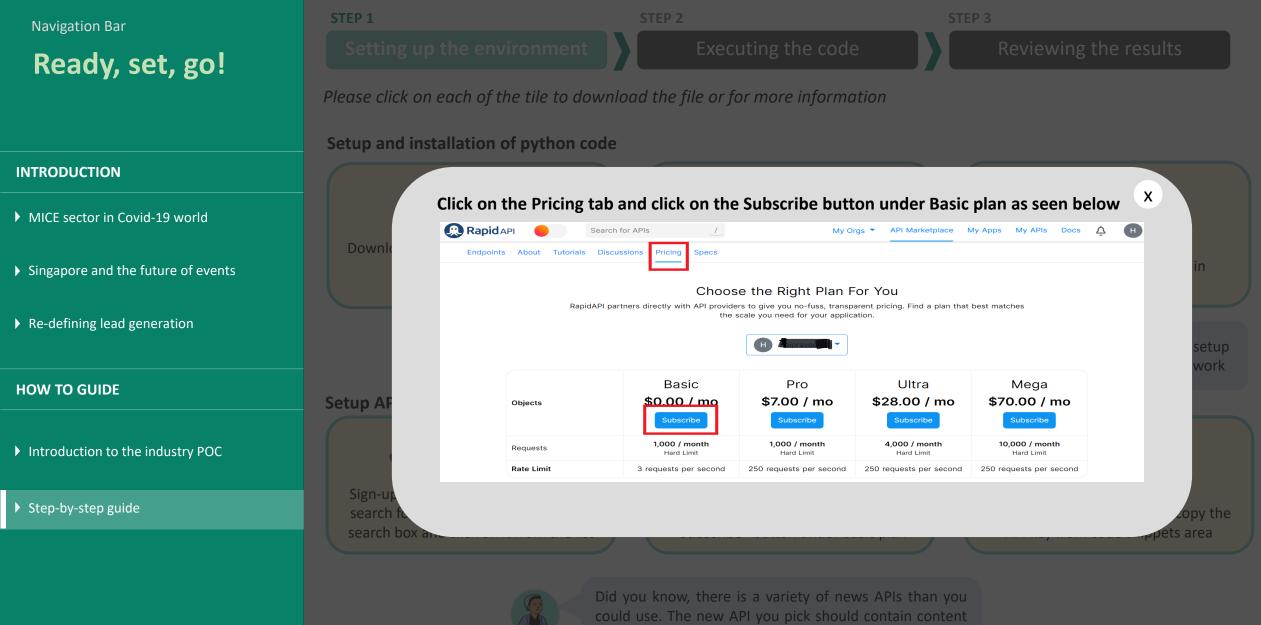

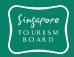

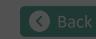

at is relevant to your sales direction!

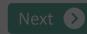

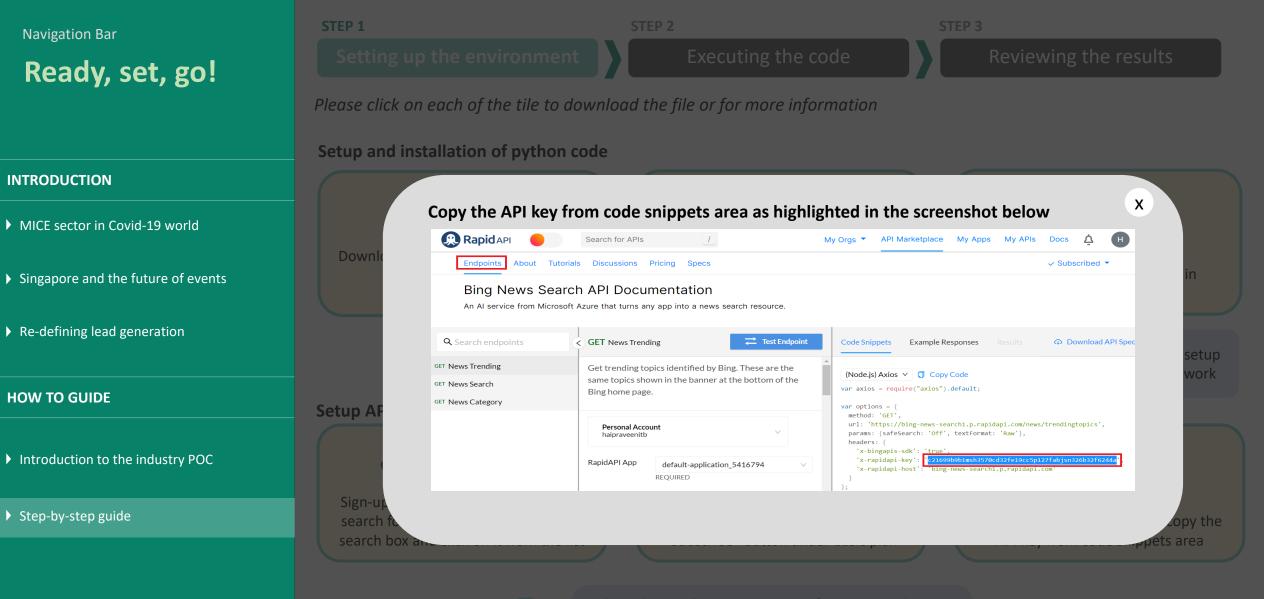

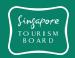

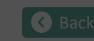

Did you know, there is a variety of news APIs than you could use. The new API you pick should contain content that is relevant to your sales direction!

Examples of common used News APIs

Next 👂

Ready, set, go!

INTRODUCTION

MICE sector in Covid-19 world

• Singapore and the future of events

Re-defining lead generation

**HOW TO GUIDE** 

Introduction to the industry POC

Step-by-step guide

Please click on each of the tile to download the file or for more information

Setup and installation of python code

|   |                 | News API | Bing API | Newscatcher API |
|---|-----------------|----------|----------|-----------------|
| 1 | Eco Business    | NO       | YES      | NO              |
| 2 | Bloomberg       | YES      | YES      | YES             |
| 3 | Reuters         | YES      | YES      | YES             |
| 4 | Bangkok Post    | YES      | YES      | NO              |
| 5 | Straits Times   | YES      | YES      | NO              |
| 6 | Jakarta Post    | NO       | YES      | NO              |
| 7 | CNBC            | YES      | YES      | YES             |
| 8 | Nikkei Asia     | YES      | YES      | YES             |
| 9 | The Star online | YES      | YES      | YES             |

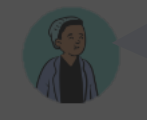

Did you know, there is a variety of news APIs than you could use. The new API you pick should contain content that is relevant to your sales direction!

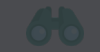

**Examples of common used News APIs** 

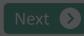

oets area

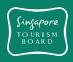

**Setup** 

| Navigation Bar<br><b>Ready, set, go!</b>                                                      | STEP 1     STEP 2     STEP 3       Setting up the environment     Executing the code     Reviewing the results                                                                                                    |
|-----------------------------------------------------------------------------------------------|----------------------------------------------------------------------------------------------------|
| INTRODUCTION                                                                                  | Execute Python file                                                                                                    |
| <ul> <li>MICE sector in Covid-19 world</li> <li>Singapore and the future of events</li> </ul> | Open the python file in notepad and replace<br>"XXXXX" api_key with the key generated in<br>previous step, then save and close the file<br>data = newsapi.get_everything(q='Renewable Energy', language='en', page=5)                          |
| <ul> <li>Re-defining lead generation</li> </ul>                                               | 8<br>B                                                                                                    |
| HOW TO GUIDE                                                                                  | Run the python file using the command shown (base) C:\>python MICE_Industry_poc.py in screenshot in the command prompt                                                                                                    |
| Introduction to the industry POC                                                              | 9                                                                                                    |
| Step-by-step guide                                                                            | Upon executing the python code, a user interface will pop-up where user has to select interested sector & interested country from the drop down list then click "Submit" This is where you can run the programme and get your results!  C Back |

| Navigation Bar<br><b>Ready, set, go!</b>                                                                          | Setting up the environment Exe                                                                                                    | ecuting the code <b>Reviewing the results</b>                                                                                                    |
|----------------------------------------------------------------------------------------------------|----------------------------------------------------------------------------------------------------|----------------------------------------------------------------------------------------------------|
| INTRODUCTION MICE sector in Covid-19 world                                                                        | Review results<br>10<br>Results are stored in multiple files under "Output                                                                                         | clony       Verv         is PC > Downloads > DMG Tool > Project Directory >       >       >       >       >       >       >       >       >       >       >       >       >       >       >       >       >       >       >       >       >       >       >       >       >       >       >       >       >       >       >       >       >       >       >       >       >       >       >       >       >       >       >       >       >       >       >       >       >       >       >       >       >       >       >       >       >       >       >       >       >       >       >       >       >       >       >       >       >       >       >       >       >       >       >       >       >       >       >       >       >       >       >       >       >       >       >       >       >       >       >       >       >       >       >       >       >       >       >       >       >       >       >       >       >       >       >       >       >       >       >       >       >                                                                                                          |
| <ul> <li>Singapore and the future of events</li> <li>Re-defining lead generation</li> <li>HOW TO GUIDE</li> </ul> | 11<br>Once the search process is completed, files will be<br>listed by country                                                                                     | Autobar III III IIII IIIIIIIIIIIIIIIIIIIIIII                                                                                                    |
| <ul> <li>Introduction to the industry POC</li> <li>Step-by-step guide</li> </ul>                                  | 12 In each country file you can access the search output xls under: (\Project Directory\output) This is where you can obtain and use data points as leads!  C Back | Image: state of the state of the state |

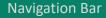

#### INTRODUCTION

- MICE sector in Covid-19 world
- Singapore and the future of events
- Re-defining lead generation

#### HOW TO GUIDE

Introduction to the industry POC

#### Step-by-step guide

| <b>Singapore</b><br>TOURISM<br>BOARD |
|--------------------------------------|
|--------------------------------------|

## S Back

## Adapting NLP Tool for other industries

This tool can be adapted to other industries by changing the key words in the input excel file. The illustrated example shown below is for the Medical industry.

1 c 2 t 3 n 4 iii 5 v 6 s 7 c

18

When setting up the environment and API, open the input excel file from input directory.

Add key words related and specific to the Medical industry as shown in the image

Run the python code and validate the results with new keywords input in the excel.

#### 4

1

2

3

Continue refining the keywords in input excel file until desired results are achieved.

| А         | В           | С                     | D            |
|-----------|-------------|-----------------------|--------------|
| country   | alias       | Medical               | invest       |
| thailand  | thai        | MedTech               | fund         |
| malaysia  | malay       | Medical equipment     | financ       |
| indonesia | .id         | Medical device        | million      |
| vietnam   | .vn;viet    | Meidcal manufacturing | billion      |
| singapore | .sg         | Biomedical            | trade        |
| china     | .cn;chinese | Biotechnology         | import       |
|           |             | Pharmaceutical        | contract     |
|           |             | Pharma                | commission   |
|           |             | Pharmbio              | project      |
|           |             | Healthcare            | buy          |
|           |             | Pathology             | expand       |
|           |             | Rehabilitation        | sell         |
|           |             | Dental                | develop      |
|           |             | Dentisty              | venture      |
|           |             | Orthodontics          | invest       |
|           |             | Eldercare             | invest.      |
|           |             | Ageing                | investor     |
|           |             | Dermatology           | investment   |
|           |             | Derma                 | investing    |
|           |             | Laboratory            | invested     |
|           |             | Health Security       | partner      |
|           |             | Vaccine               | acquisition  |
|           |             | Patient               | subsidiary   |
|           |             |                       | public offer |
|           |             |                       | plan         |
|           |             |                       | acquire      |
|           |             |                       |              |

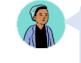

Adapting the NLP tool for other industries

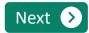

# THANK YOU!

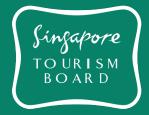